Wireless Projector Server (Updated 2022)

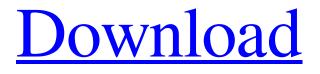

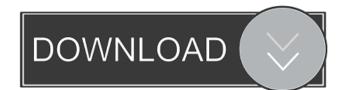

### Wireless Projector Server

AirVideo-2000 supports multiple wireless connections. AirVideo-2000 features the AirPlay mirroring function to wirelessly display the content of your computer on the big screen. The AirVideo-2000 supports the Open Screen Projection function to enable your notebook to display the content of the AirPlay server wirelessly. AirVideo-2000 features USB 2.0 to connect to the computer for fast file transfer. AirVideo-2000 features the built-in recharging system that can charge your notebook in 30 minutes, 1. Cable-less connection to the projector 2. 10m wireless range 3. AirPlay mirroring function 4. Open Screen Projection function 5. USB 2.0 port to connect the computer 6. Built-in rechargeable battery With Ethernet cable, connect the AirVideo-2000 to the power line of your projector and connect the power supply of the AirVideo-2000 to your computer. Dongsu Park, co-founder of wireless projector company Elpix, is often introducing the latest Wireless projector news and technical information at the annual IFA shows and the annual CEDIA trade shows. Portable Digital Power (Black) Dong-su Park, cofounder of wireless projector company Elpix, is often introducing the latest Wireless projector news and technical information at the annual IFA shows and the annual CEDIA trade shows. Epson is pleased to announce that the 5010 USB Micro Projector is now available for purchase in the United States, Canada and Mexico. It was originally available in the United States in September 2011. The Epson 5010 USB Micro Projector delivers best-in-class quality by using a single USB port, and is built for ease of use with simple, user-friendly operation and a 5.5-inch TFT color LCD display. We have had significant interest in this product in the European market as well as other international markets. The Epson 5010 USB Micro Projector is now available at Epson's global distributor in Canada, Mexico, and Europe. The Epson 5010 USB Micro Projector offers a high-resolution picture at a slim, stylish profile, along with many other advanced features. All of the above makes this projector a terrific value for students and educators. The 5010 USB Micro Projector is also ideal for businesses looking for a portable display. Designercentric Quality The 5010 USB Micro Projector features many

## Wireless Projector Server Registration Code [Win/Mac]

1. Make the existing VGA cable to the projector, and the AirVideo-2000 to the existing VGA port on your notebook, you can connect the AirVideo-2000 to the projector, the AirVideo-2000 will automatically switch to the video mode, the projection picture will appear on the notebook screen. 2. Press the shutter button on the AirVideo-2000, the video projector will display the content of the AirVideo-2000 server on the projection screen. 3. Press the shutter button on the AirVideo-2000, the AirVideo-2000 will send the encoded video to the projection screen automatically. 4. Press the shutter button on the AirVideo-2000, the AirVideo-2000 will send the encoded video to the projection screen automatically. 5. Press the shutter button on the AirVideo-2000, the AirVideo-2000 will send the encoded video to the projection screen automatically. 6. Press the shutter button on the AirVideo-2000, the AirVideo-2000 will send the encoded video to the projection screen automatically. 7. Press the shutter button on the AirVideo-2000, the AirVideo-2000 will send the encoded video to the projection screen automatically. 8. Press the shutter button on the AirVideo-2000, the AirVideo-2000 will send the encoded video to the projection screen automatically. 9. Press the shutter button on the AirVideo-2000, the AirVideo-2000 will send the encoded video to the projection screen automatically. 10. Press the shutter button on the AirVideo-2000, the AirVideo-2000 will send the encoded video to the projection screen automatically. 11. Press the shutter button on the AirVideo-2000, the AirVideo-2000 will send the encoded video to the projection screen automatically. 12. Press the shutter button on the AirVideo-2000, the AirVideo-2000 will send the encoded video to the projection screen automatically. 13. Press the shutter button on the AirVideo-2000, the AirVideo-2000 will send the encoded video to the projection screen automatically. 14. Press the shutter button on the AirVideo-2000, the AirVideo-2000 will send the encoded video to the projection screen automatically. 15. Press the shutter button on the AirVideo-2000, the AirVideo-2000 will send the encoded video to the projection screen automatically. 16. Press the shutter button on the AirVideo-2000, the AirVideo-2000 will send the encoded video to the 77a5ca646e

### Wireless Projector Server With Serial Key

-Can play back audio and video streams -Display the video from your notebook on the video projector with high quality -Nano... LifeClick is an air Mouse, it comes with usb receiver and it is a wireless mouse, it supports multi mouses configuration, drag-and-drop and much more Description: LifeClick is an air Mouse, it comes with usb receiver and it is a wireless mouse, it supports multi mouses configuration, drag-and-drop and much more Key features: - Light weight, comfortable, great ergonomic design with support of various height. - Adjustable mouse speed. - Can easily and fast to move. - Support multi mouses configuration. - No wire. - Plug and play, plug-and-play. - Lightweight, small size, easy to carry. - Long battery life. A wireless mouse can be a convenient way to use a computer. However, using a wireless mouse with a wireless USB receiver may cause a problem: the mouse cannot work. If your computer is connected with a wireless USB receiver via the usb port, and the receiver is also a wireless usb mouse receiver, it will not be able to work. You can use the bluetooth dongle to turn the usb receiver wireless in this case, or just use wired USB mouse. But using a wired USB mouse is more convenient and practical. So, if you are looking for a wireless mouse, do not use a wireless USB mouse receiver. Note: If you have an old USB wireless receiver, there are 2 ways to use the wireless mouse to your computer. 1. Disconnect the mouse power and put it in your computer. 2. Turn on the power of the wireless mouse and put it in the mouse. WHY USING A WIRELESS USB RECEIVER OVER WIRELESS MOUSE As long as you have a mouse power and the wireless mouse receiver, then the wireless USB receiver is very easy to use. You can just plug the mouse receiver in the computer, and the mouse will work. However, if you do not have the mouse power and the mouse receiver, then you have to use a wired mouse to work. Using a wireless mouse is very convenient. You can move the mouse around freely. If you need to use your computer with your laptop, you can also use your wired mouse and then put it in the computer. However,

## What's New in the?

-----1. Easy to use, no need install driver and CD 2. Very easy to set up 3. No need of Internet connection for the setup 4. You can set the Screen Resolution for your projector 5. Real time Audio and Video streaming for a seamless watching experience Features: ------ 1. No need to install driver and CD 2. Easy to use, no need set up driver and CD 3. No need of Internet connection for the setup 4. You can set the Screen Resolution for your projector 5. Real time Audio and Video streaming for a seamless watching experience 6. The AirVideo-2000 has two VGA inputs, which is good for a multifunctional projector like LCD projector. 7. 4 USB ports are provided 8. No any power-outage protection for the projector 9. LCD projector display port (for laptop) 10. Has a LCD screen for on screen control. 11. Supports the plug-in VGA, DVI-D and VGA to VGA cables 12. 1 x RS232C port for the PC, can support the external Ethernet NIC or hub. 13. 250mAh battery power (pre-charged). Note: -----1. The projection screen (1.39 meters diagonal) does not fit the size of the laptop screen, which means the volume may not fit the projection screen. 2. If you want to use the AirVideo-2000 in the hotel room or conference room, please make sure the room is out of the reach of people. 3. If you want to use the AirVideo-2000 to watch video on the projector, please turn off the lights in the room. This is very important for your eyes. 4. If you use the AirVideo-2000 in the hotel room or conference room, please turn off all the unnecessary appliances (the heater, the air conditioner, the fans, etc.). Reviews: Conclusion: AirVideo-2000 is a Wireless Video Projector Server that attach to the Video projector / beamer VGA port directly. Then you can display the content of your PC on the projection screen wirelessly. The setup is extremely quick that you can make your notebook to work with the AirVideo-2000 without any CD or driver installation. Best of all, the AirVideo-2000 features real time Audio/Video streaming to let you play back video on the projector at smooth 60 frames per second speed. It is perfect for application in hotel conference room, company meeting room, or college classroom. Wireless Projector Server enables you to quickly setup the application and connect to the running server. Description: -----1. Easy to use, no need install driver and CD 2. Very easy to set up 3. No need of Internet connection for the setup 4. You can set the

# **System Requirements:**

Requires a Steam account to play. Requires the ability to use your Steam account to log into your account and access your game library. Requires an internet connection to Steam to play, use the chat, and receive content updates. We use Steam's online services to authenticate your Steam account, manage your game library, match you with other players, and deliver updates to the game. Your computer should meet these minimum requirements to play Fallout Shelter. Processor: Intel Core 2 Duo CPU or equivalent RAM: 2 GB

#### Related links:

https://goodshape.s3.amazonaws.com/upload/files/2022/06/4yq4Pdh14nxx3KOWQrMJ\_06\_fc050504002f7a66afff20853855e\_7da\_file.pdf

https://fessoo.com/upload/files/2022/06/HqC5MKx8kcUVDqfwKIo9\_06\_d5c1ace8c284ea9b1cc27e0de4582609\_file.pdf https://ibioshop.com/virtualdub-batcher-1-2-0-37819-crack-free-download/

https://waoop.com/upload/files/2022/06/vrxncEZ6dkNG1NfLXIn6\_06\_d5c1ace8c284ea9b1cc27e0de4582609\_file.pdf https://sliptomcrembflamar.wixsite.com/fisiperstrop/post/rules-ini-extractor-crack-license-key-full-32-64bit

http://todonw.com/wp-content/uploads/2022/06/incary.pdf

https://stinger-

live.s3.amazonaws.com/upload/files/2022/06/ptxEyITot7V1kHLOHWPM\_06\_fc050504002f7a66afff20853855e7da\_file.pdf http://kwan-amulet.com/wp-content/uploads/2022/06/ingequi.pdf

http://michele-damico.com/wp-content/uploads/2022/06/TAdvAlertWindow.pdf http://southfloridafashionacademy.com/2022/06/06/ipadian-download/